## Politechnika Krakowska im. Tadeusza Kościuszki

# Karta przedmiotu

obowiązuje studentów rozpoczynających studia w roku akademickim 2019/2020

Wydział Inżynierii i Technologii Chemicznej

Kierunek studiów: Technologia Chemiczna **Profil: Ogólnoakademicki** Profil: Ogólnoakademicki

Forma sudiów: stacjonarne Kod kierunku: T

Stopień studiów: II

Specjalności: Procesy Technologiczne i Zarządzanie Produkcją

### 1 Informacje o przedmiocie

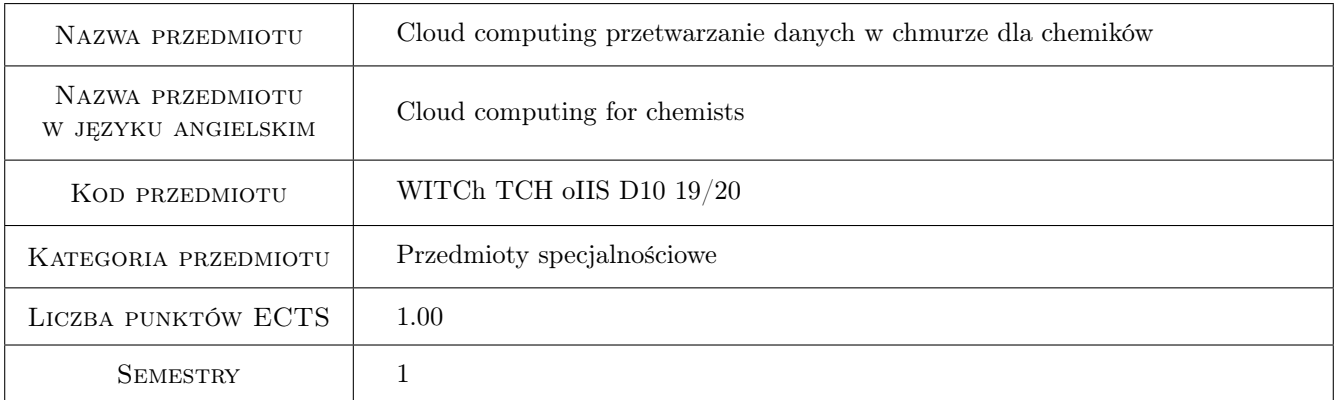

### 2 Rodzaj zajęć, liczba godzin w planie studiów

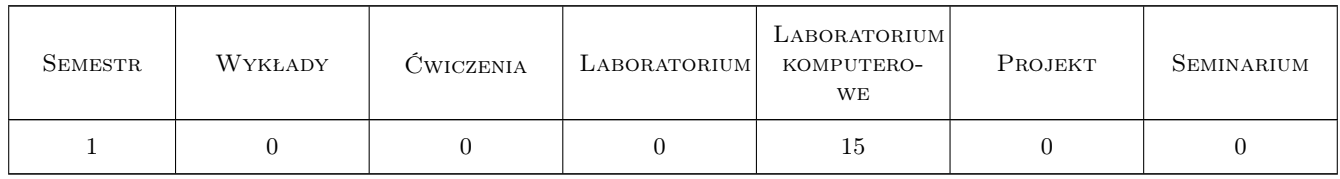

### 3 Cele przedmiotu

- Cel 1 Zapoznanie studentów z możliwościami oprogramowania chmurowego dostępnego w ramach subskrypcji dostępnych na WIiTCh (Office 365,MS Azure, AWS)
- Cel 2 Praca z narzędziami do współpracy online i zarządzania projektami (git, MS Teams, MS SharePoint)
- Cel 3 Podstawy wirtualizacji w chmurze przygotowanie środowiska pod projekty obliczeniowe

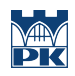

### 4 Wymagania wstępne w zakresie wiedzy, umiejętności i innych **KOMPETENCJI**

#### 5 Efekty kształcenia

- EK1 Wiedza Student zna możliwości oprogramowania chmurowego dostępnego w ramach subskrypcji dostępnych na WIiTCh oraz podstawowe pojęcia związane z cloud computing'iem
- EK2 Umiejętności Student efektywnie potrafi posługiwać się powystawowymi narzędziami pakietu MS Office 365 (on-line)
- EK3 Umiejętności Student potrafi posługiwać się narzędziami do współpracy online i zarządzania projektami (git, MS Teams, MS SharePoint)
- EK4 Umiejętności Student potrafi przygotowanie środowiska wirtualne pod projekty obliczeniowe w ramach MS Azure lub AWS

### 6 Treści programowe

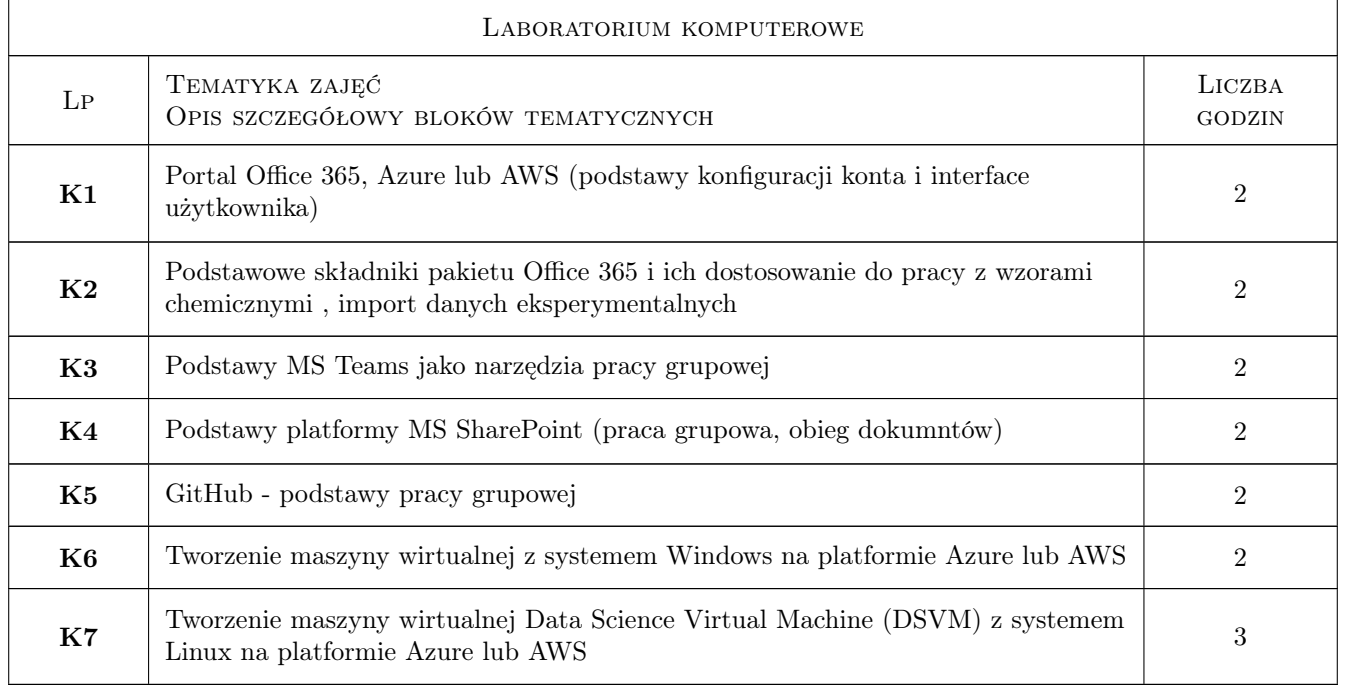

### 7 Narzędzia dydaktyczne

- N1 Ćwiczenia laboratoryjne
- N2 Praca w grupach
- N3 Prezentacje multimedialne

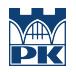

### 8 Obciążenie pracą studenta

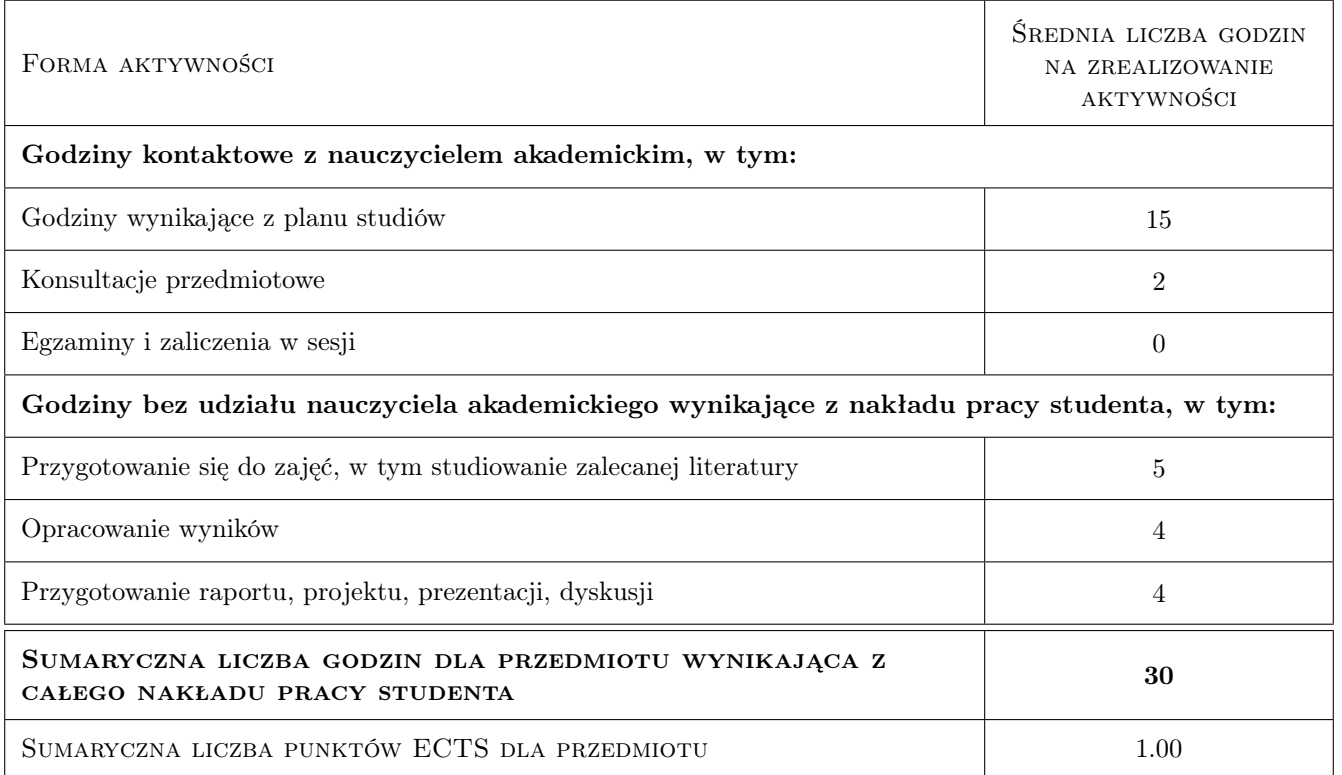

### 9 Sposoby oceny

#### Ocena formująca

F1 Ćwiczenie praktyczne

#### Ocena podsumowująca

P1 Egzamin praktyczny

#### Warunki zaliczenia przedmiotu

W1 Pozytywna ocena formująca i podsumowująca

W2 Obecność

#### Ocena aktywności bez udziału nauczyciela

B1 Ćwiczenie praktyczne

#### Kryteria oceny

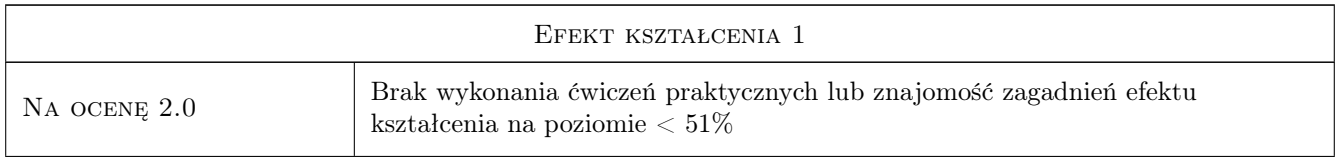

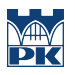

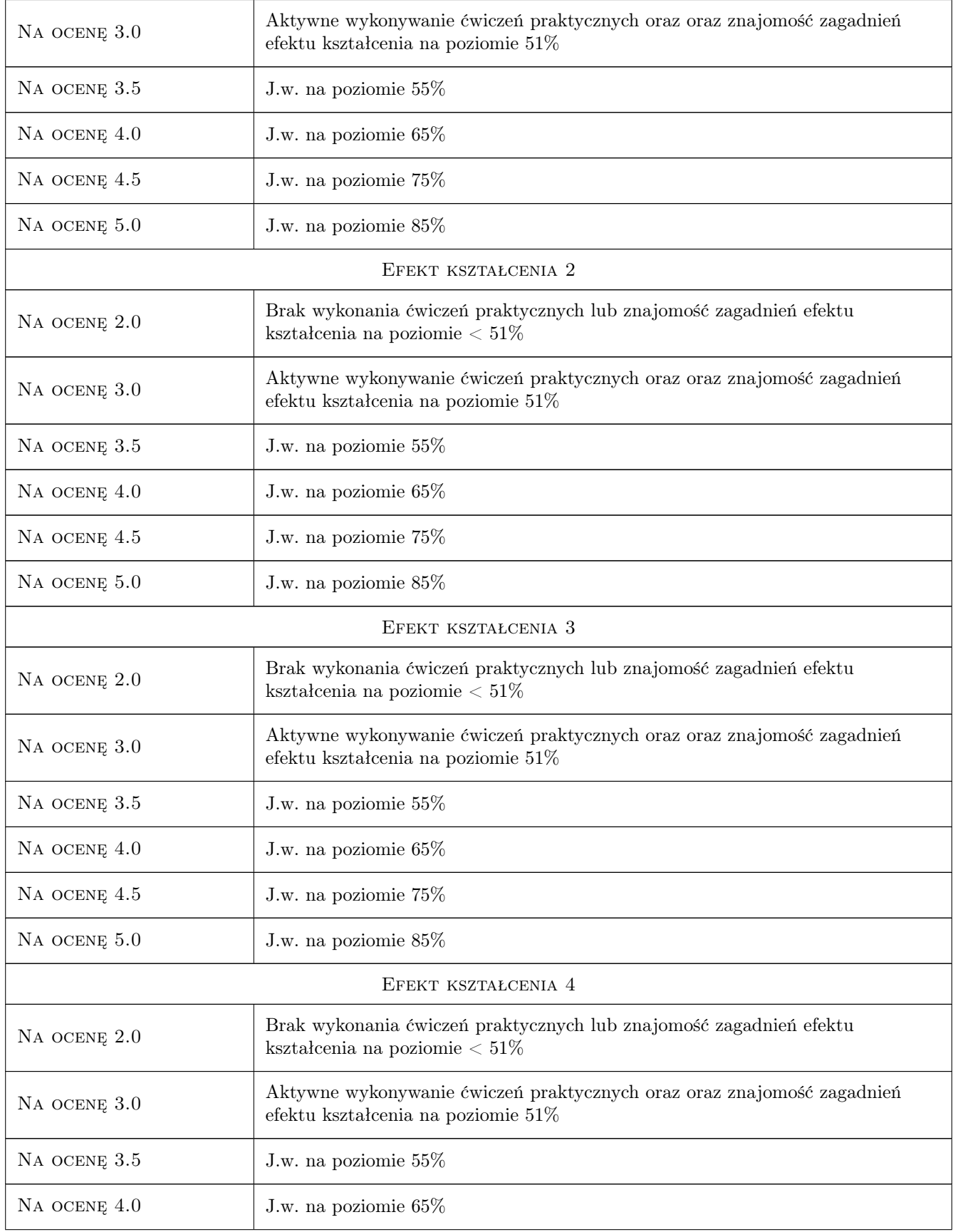

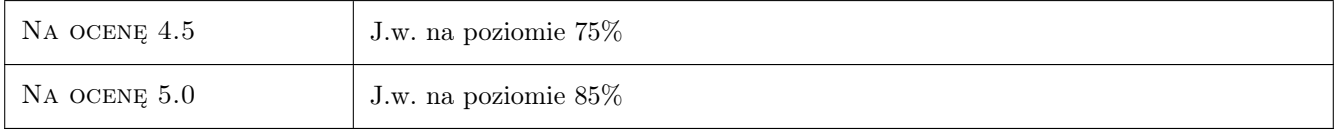

### 10 Macierz realizacji przedmiotu

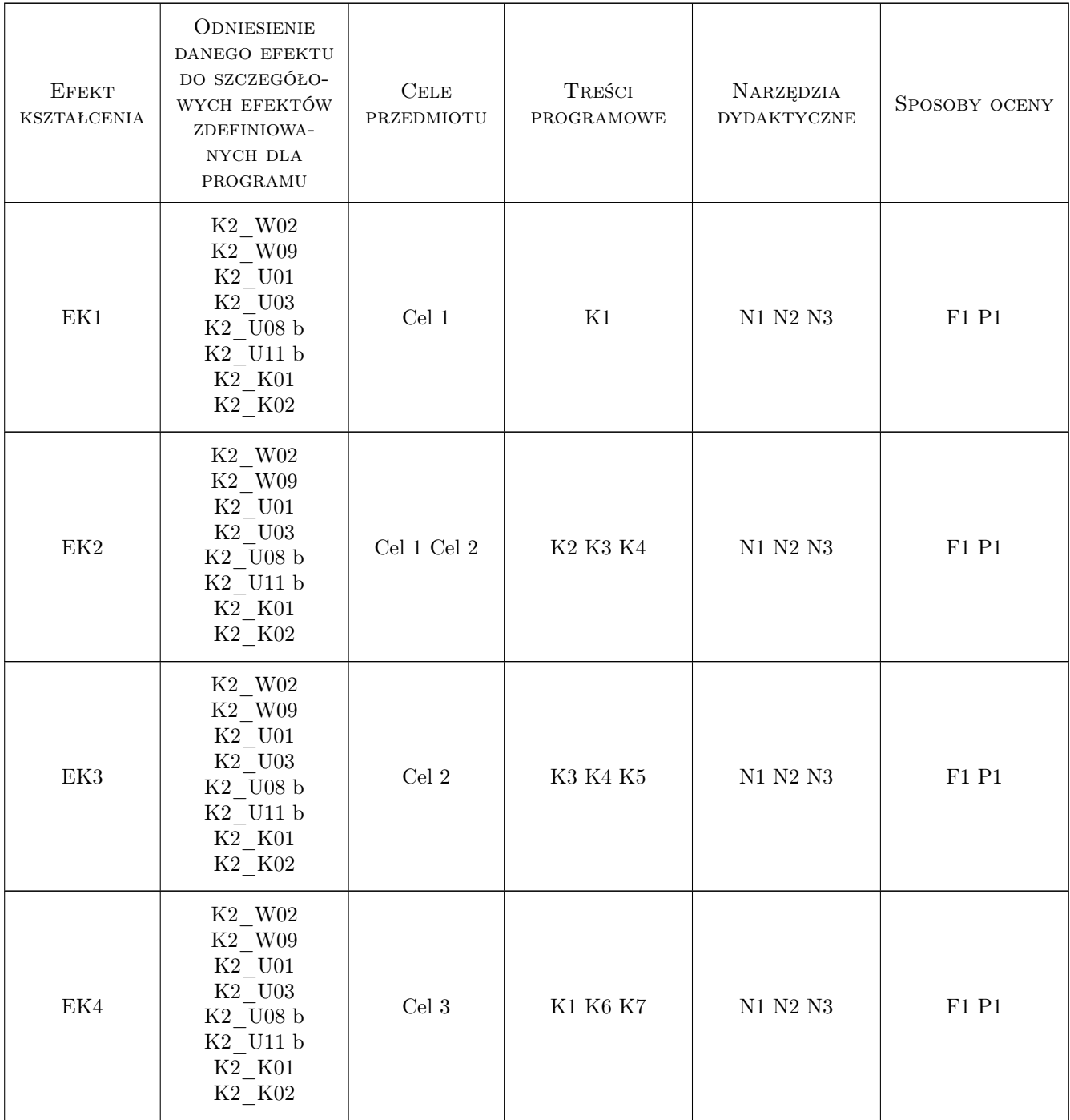

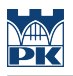

### 11 Wykaz literatury

#### Literatura podstawowa

- [1 ] K. Murray Microsoft Office 365: Connect and Collaborate Virtually Anywhere, Anytime, Redmond, 2011, Microsoft Press
- [2 ] I. Foulds Learn Azure in a month of Lunches, NY, 2018, Manning Publications Co.

#### Literatura uzupełniająca

[1 ] — Getting Started with AWS, , 2014, Amazon Web Services

#### 12 Informacje o nauczycielach akademickich

#### Osoba odpowiedzialna za kartę

dr inż. Artur Jaroń (kontakt: artur.jaron@pk.edu.pl)

#### Osoby prowadzące przedmiot

1 dr inż. Artur Jaroń (kontakt: arturj@chemia.pk.edu.pl)

#### 13 Zatwierdzenie karty przedmiotu do realizacji

(miejscowość, data) (odpowiedzialny za przedmiot) (dziekan)

. . . . . . . . . . . . . . . . . . . . . . . . . . . . . . . . . . . . . . . . . . . . . . . .

PRZYJMUJĘ DO REALIZACJI (data i podpisy osób prowadzących przedmiot)